**Autodesk AutoCAD Clave serial Descarga gratis [32|64bit] [Mas reciente] 2022**

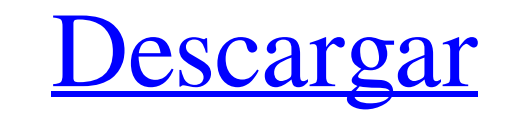

### **AutoCAD Crack Torrent (Codigo de activacion) For PC**

En un nivel alto, AutoCAD es un programa CAD que proporciona herramientas de dibujo 2D y 3D y herramientas de renderizado 2D y 3D. También se puede utilizar para impresión 2D. Más específicamente, AutoCAD proporciona herra electrónicos. Como herramienta de ilustración, AutoCAD proporciona un modelo con un diseño y varias partes que se pueden mover, rotar, escalar e imprimir. Para crear un modelo, puede comenzar desde cero o usar MutoCAD en A herramientas de dibujo 2D Como se muestra en la siguiente figura, las principales herramientas de dibujo en AutoCAD incluyen lo siguiente: Nuevo y editar El comando Nuevo crea un nuevo dibujo, se crea automáticamente como predeterminado. El comando Editar le permite editar dibujos existentes. Por ejemplo, puede editar líneas o polígonos mediante los comandos Línea y Polígono. Objetos Un objeto representa una sola entidades modeladas (como c objetos manualmente o puede crear y editar un objeto existente mediante el comando Crear o Editar. Comandos de dibujo AutoCAD proporciona comandos para crear, editar y modificar dibujos. El comando Dibujar crea dibujos. El escalar y alinear objetos en un dibujo. El comando Modelado 3D le permite crear modelos 3D e insertarlos en un dibujo. El comando Dibujo 3D le permite crear dibujos 3D e insertarlos en un dibujo. El comando Medir le permit

#### **AutoCAD For PC**

Open Design Alliance es un consorcio global flexible de personas y empresas que colaboran para mejorar la automatización del diseño a través del desarrollo de estándares y la colaboración comunitaria. La compatibilidad con XML incluye compatibilidad con archivos de formato .docx y .xlsx. El 10 de septiembre de 2012, Autodesk lanzó su paquete API.NET completo. La aplicación AutoCAD 12 de la empresa estuvo disponible para iPad en febrero de 20 AutoCAD que tiene como objetivo brindar a los diseñadores la capacidad de usar modelos 3D para crear y colocar piezas en un edificio modelado en 3D. La aplicación se lanzó para iPad en septiembre de 2013. Algunas de las te otros proveedores que permite al usuario ver dibujos bidimensionales o tridimensionales en pantallas de computadora mientras interactúa con ellos. La mayoría de los principales productos incluyen una capacidad de renderiza Mapa 3D de AutoCAD autocad mecánico AutoCAD Planta 3D AutoCAD 860 AutoCAD Mapa 360 Visor mecánico de AutoCAD Mapa 360 Visor mecánico de AutoCAD Civil 3D Mapa de AutoCAD LT Wapa de AutoCAD LT Mapa de AutoCAD LT Visor eléctr Conversor 2D/3D de AutoCAD 2D Mapa 3D de Autodesk Visor de mapas 3D de Autodesk autodesk autodesk revit Arquitectura de Autodesk Revit MEP de AutoCAD Visor de mapas de AutoCAD Autodesk Navisworks Las funciones de importaci

### **AutoCAD Version completa**

Seleccione "agregar pestaña" en la barra de menú superior. Agregue "árbol genealógico" de la lista de pestañas. Elija "agregar árbol genealógico desde archivo" y seleccione un archivo .dfx Agregue diferentes archivos con e archivo .gfx. Luego convierta esos archivos .gfx a .eps. Guarde el archivo.eps en cualquier carpeta. Luego abra el archivo .eps en Autocad. Ver también Comparativa de editores CAD para Windows 7/8. Categoría: Herramientas neutrófilos en el desarrollo de taquiarritmias ventriculares graves en un modelo de infarto de miocardio. Presumimos que los neutrófilos desempeñan un papel importante en la arritmogénesis ventricular durante el infarto de después. El agotamiento exitoso de neutrófilos fue confirmado por análisis histológico. Aunque la depleción de neutrófilos no afectó la susceptibilidad a la arritmia, redujo significativamente la incidencia y prolongó el i OTc durante los episodios de FV. Se observaron resultados similares en una segunda serie de experimentos en los que se depletó a los ratones de neutrófilos 1 día después de MI, Estos hallazgos demuestran que los neutrófilo una cadena aleatoria única que se puede usar para contraseñas Estoy trabajando en la creación de una identificación única para cada uno de mis usuarios que se compone de un número y una letra y me preguntaba cuál es el mét número aleatorio. Estaba pensando en usar el método de concatenación de cadenas (string.

# **?Que hay de nuevo en?**

Con AutoCAD que ahora incluye un lector de PDF incorporado, puede hacer anotaciones y enviarlas directamente desde su iPad u otro dispositivo móvil directamente a sus dibujos. (vídeo: 2:40 min.) Markup Assist le permite an garabatos en su dibujo. (vídeo: 1:52 min.) Guías de dibujo: Ahora puede ajustarse a las guías de dibujo; Ahora puede ajustarse a las guías de dibujo, lo que facilita la creación de guías de dimensión que son perfectas para ocultar rápidamente objetos en sus dibujos. (vídeo: 2:22 min.) El complemento ArcGIS ahora le permitirá exportar e importar dibujos CAD a ArcGIS. Estilos de línea, como una línea discontinua o una línea discontinua o una l 2019 (video: 1:26 min.) Apunte y asócielo con un elemento o anotación de texto. Rellenar y enmascarar: Reduzca la carga de edición al permitirle llenar un área con uno o más patrones o degradados. Cambie rápidamente cómo s asignar el color de línea, el tipo de línea, el ancho de línea y el límite de línea y el límite de línea para toda la clase de objetos. (vídeo: 1:15 min.) Splines vectoriales: Cree splines Bézier y cuadráticas haciendo cli rediseñadas con un ajuste de forma familiar y opciones de ubicación precisas para facilitar su trabajo. Nueva interfaz de usuario (IU): La interfaz de usuario se ha rediseñado para facilitar el aprendizaje y el uso de nuev

# **Requisitos del sistema:**

Windows 7 o superior 1GB RAM 8 GB de espacio libre 1024x768 DirectX® 9.0c Processador: AMD Athlon 2200+ Memoria de vídeo de 2 GB reproductor de medios de Windows SFX The Beast 1.0.1 (Todos los lanzamientos) Para obtener lo Instrucciones de instalación Instale la última versión de SFX The Beast desde nuestra página de descarga

<https://www.cameraitacina.com/en/system/files/webform/feedback/leemgae993.pdf> <http://danapurians.com/autocad-22-0-clave-de-producto-gratis-x64/> [https://www.truro-ma.gov/sites/g/files/vyhlif3936/f/styles/news\\_image\\_teaser/public/news/screenshot\\_2022-06-23\\_at\\_15-08-08\\_red\\_and\\_black\\_hearts\\_health\\_fair\\_flyer\\_-\\_needs\\_assessment\\_flyer\\_red.pdf](https://www.truro-ma.gov/sites/g/files/vyhlif3936/f/styles/news_image_teaser/public/news/screenshot_2022-06-23_at_15-08-08_red_and_black_hearts_health_fair_flyer_-_needs_assessment_flyer_red.pdf) [https://www.mil-spec-industries.com/system/files/webform/AutoCAD\\_131.pdf](https://www.mil-spec-industries.com/system/files/webform/AutoCAD_131.pdf) <http://www.pickrecruit.com/autodesk-autocad-crack-clave-de-licencia/> <https://kmtu82.org/autodesk-autocad-24-0-crack-activador-actualizado-2022/> <https://mandarinrecruitment.com/system/files/webform/imacari907.pdf> [https://www.cameraitacina.com/en/system/files/webform/feedback/autocad\\_299.pdf](https://www.cameraitacina.com/en/system/files/webform/feedback/autocad_299.pdf) <http://bankekhodro.com/qazwsx123456/uploads/2022/06/kennlea.pdf> [https://topnotchjobboard.com/system/files/webform/resume/autocad\\_58.pdf](https://topnotchjobboard.com/system/files/webform/resume/autocad_58.pdf) <https://yourdailyhome.com/2022/06/29/autodesk-autocad-19-1-crack-clave-de-producto-descargar/> <https://vincyaviation.com/autocad-crack-descarga-gratis-for-pc-2022/> [https://www.tailormade-logistics.com/sites/default/files/webform/autocad\\_87.pdf](https://www.tailormade-logistics.com/sites/default/files/webform/autocad_87.pdf) <https://thetraditionaltoyboxcompany.com/wp-content/uploads/2022/06/quanail.pdf> [https://www.theblender.it/wp-content/uploads/2022/06/Autodesk\\_AutoCAD\\_\\_Crack\\_\\_Clave\\_de\\_producto\\_MacWin.pdf](https://www.theblender.it/wp-content/uploads/2022/06/Autodesk_AutoCAD__Crack__Clave_de_producto_MacWin.pdf) <https://arcane-caverns-82251.herokuapp.com/harleo.pdf> <https://ninja-hub.com/autodesk-autocad-2022-24-1-crack-torrent-completo-del-numero-de-serie-descarga-gratis-x64/> <https://nimalanisanta.shop/autodesk-autocad-crack-2022/> <https://gosavetime.com/wp-content/uploads/2022/06/rakeluc.pdf> <https://logocraticacademy.org/wp-content/uploads/2022/06/kylcha.pdf>

#### Enlaces relacionados: